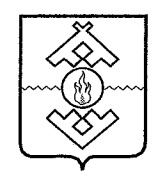

## Департамент здравоохранения, труда и социальной защиты населения Ненецкого автономного округа

## **ПРИКАЗ**

от 02 марта 2017 г. № 14 г. Нарьян-Мар

## Об утверждении Порядка расчета целевых показателей государственной программы Ненецкого автономного округа «Старшее поколение Ненецкого автономного округа на 2017-2020 годы»

B соответствии Администрации Ненецкого  $\mathbf{c}$ постановлением автономного округа от 23.07.2014 № 267-п «Об утверждении Порядка разработки, реализации и оценки эффективности государственных программ Ненецкого автономного округа», ПРИКАЗЫВАЮ:

1. Утвердить порядок расчета целевых показателей государственной программы Ненецкого автономного округа «Старшее поколение Ненецкого автономного округа на 2017-2020 годы» согласно Приложению.

2. Настоящий приказ вступает в силу со дня его официального опубликования.

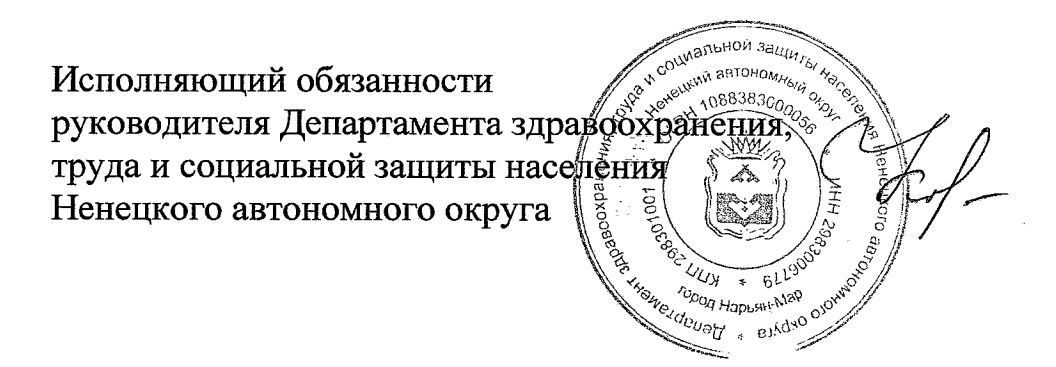

С.Ю. Канева

Приложение к приказу Департамента здравоохранения, труда и социальной защиты населения Ненецкого автономного округа от 02.03.2017 № 14 «Об утверждении Порядка расчета целевых показателей государственной программы Нененецкого автономного округа «Старшее поколение Ненецкого автономного округа на 2017-2020 годы»

## Порядок расчета целевых показателей государственной программы Ненецкого автономного округа «Старшее поколение Ненецкого автономного округа на 2017-2020 годы»

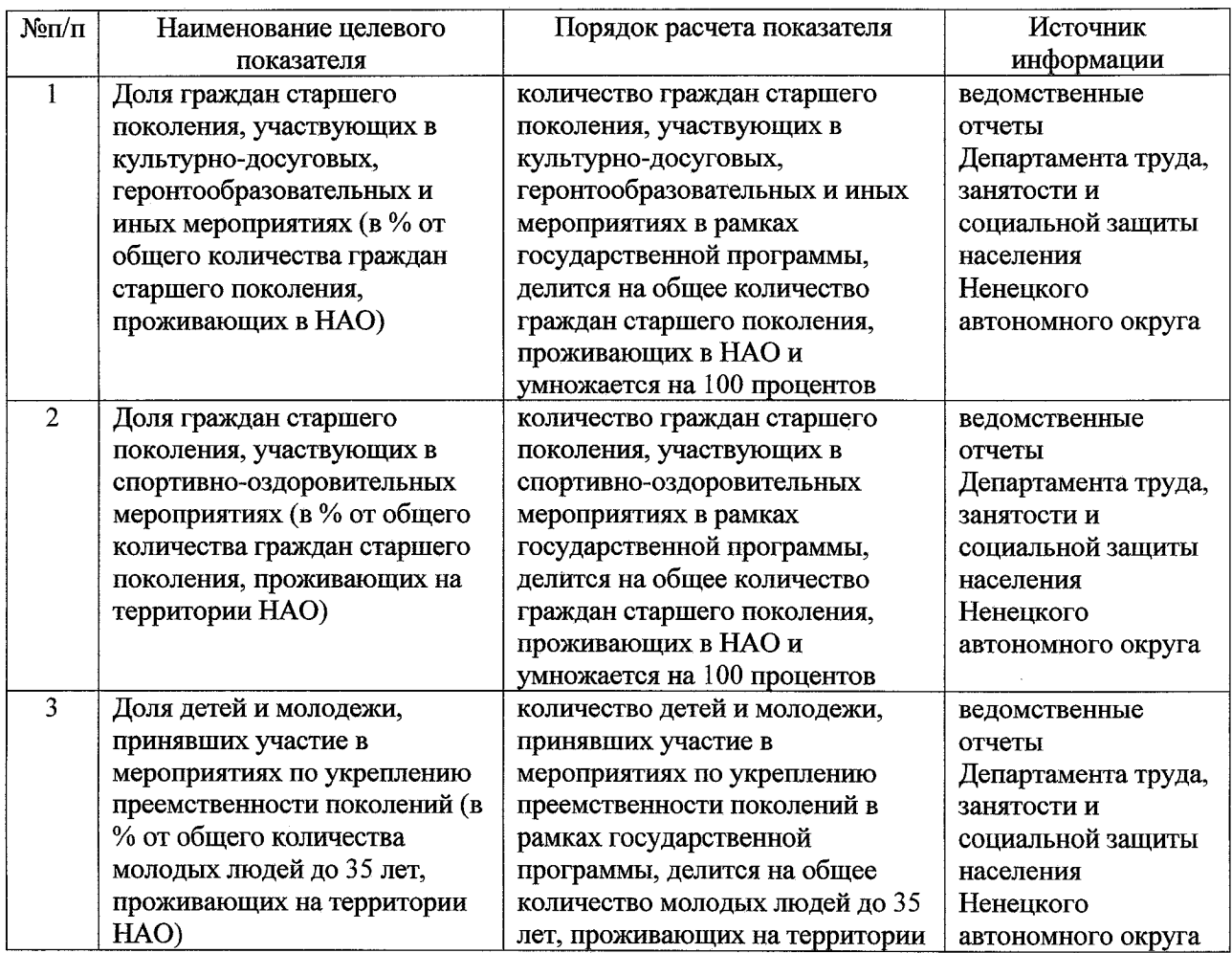

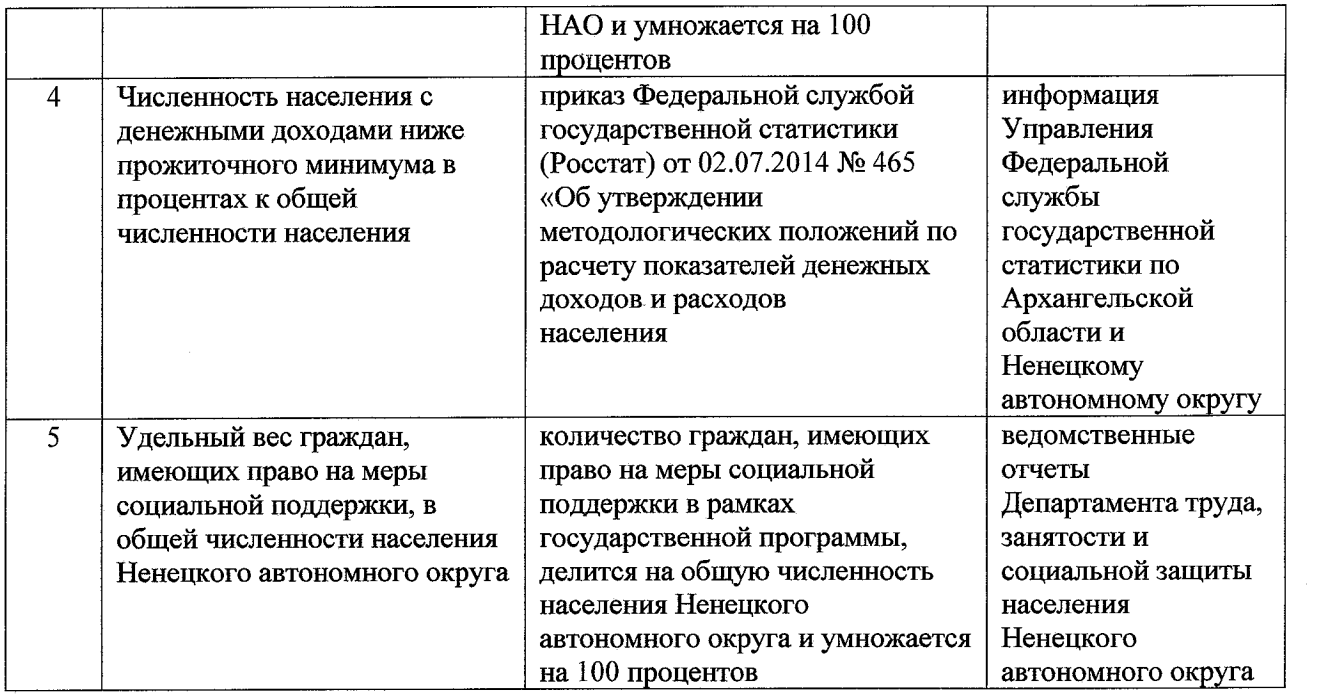

 $\label{eq:2.1} \frac{1}{\sqrt{2}}\int_{\mathbb{R}^3} \left|\frac{d\mu}{d\mu}\right|^2 \, d\mu = \frac{1}{2}\int_{\mathbb{R}^3} \left|\frac{d\mu}{d\mu}\right|^2 \, d\mu.$ 

 $\sim 10^{-1}$ 

 $\mathcal{L}^{\text{max}}_{\text{max}}$  and  $\mathcal{L}^{\text{max}}_{\text{max}}$